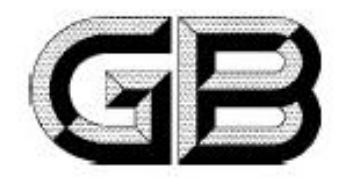

# 中华人民共和国国家标准

GB 22134-2008

# 火灾自动报警系统组件兼容性要求

Compatibility requirements of automatic fire alarm system components

 $(ISO 7240-13;2005,NEQ)$ 

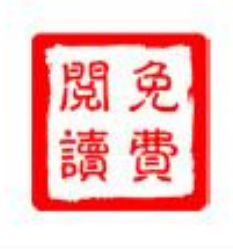

2010-02-01 实施

## 中华人民共和国国家质量监督检验检疫总局 发布 中国国家标准化管理委员会

2008-12-30 发布

目

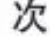

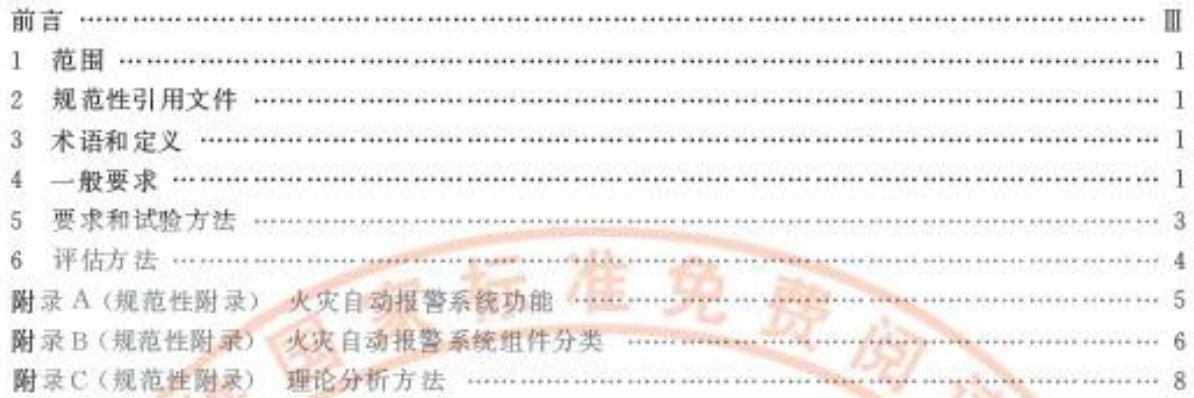

空国标准出版社

恐

康阅读

出版社

# 前 言

本标准的第4章和第5章为强制性的,其余为推荐性的。

本标准对应于 ISO 7240-13: 2005《火灾探测报警系统 第13部分:系统组件兼容性评估》(英文 版),与 ISO 7240-13 的一致性程度为非等效。

 $+7.5$ 

准

本标准的附录 A、附录 B 和附录 C 为规范性附录。

本标准由中华人民共和国公安部提出。

本标准由全国消防标准化技术委员会第六分技术委员会(SAC/TC 113/SC 6)归口。

本标准起草单位:公安部沈阳消防研究所。

本标准主要起草人:张德成、卢韶然、杨波、刘美华、郭锐。

为国标

本标准为首次发布。

## 火灾自动报警系统组件兼容性要求

#### 1 范围

本标准规定了火灾自动报警系统组件兼容性和可连接性的要求。 本标准适用于火灾自动报警系统组件兼容性和可连接性的评估。

## 2 规范性引用文件

下列文件中的条文通过本标准的引用而成为本标准的条文。凡是注目期的引用文件,其随后所有 的修改单(不包括勘误的内容)或修订版均不适用于本标准,然而,鼓励根据本标准达成协议的各方研究 是否可使用这些文件的最新版本。凡是不注日期的引用文件,其最新额本适用于本标准。

GB 4717 火灾报警控制器

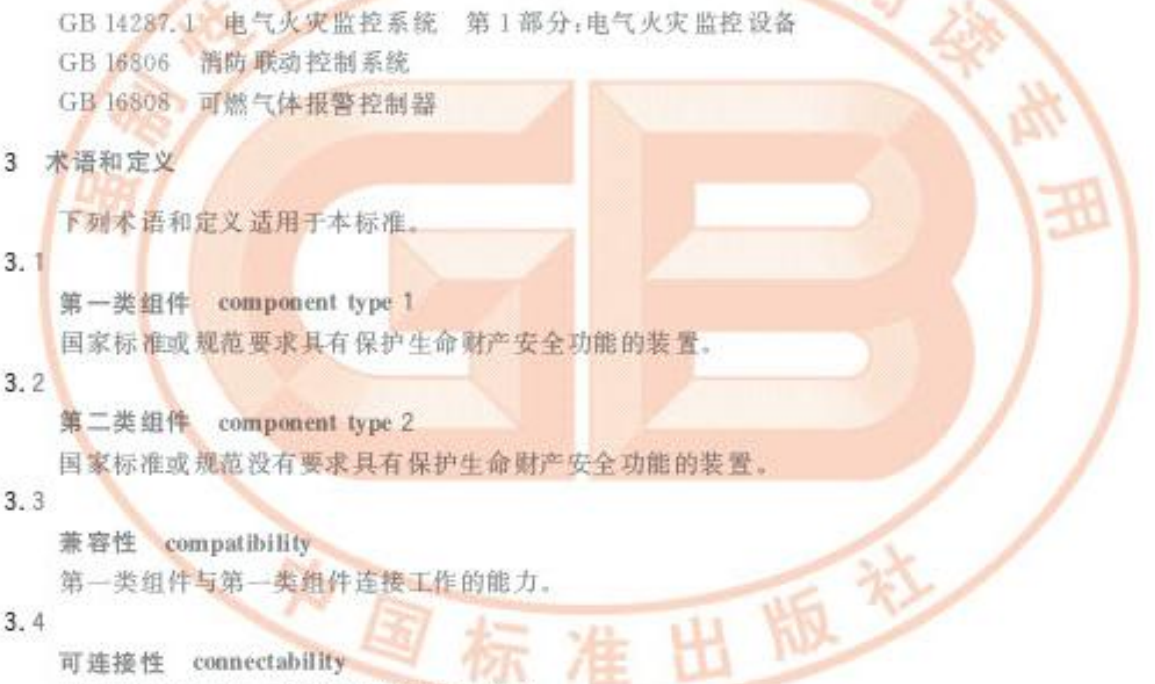

第二类组件与第一类组件连接工作的能力。

## 4 一般要求

## 4.1 总则

火灾自动报警系统(系统功能见附录 A)组件的兼容性和可连接性应首先满足本章要求,然后按第 5 章要求进行试验,并满足试验要求。火灾自动报警系统组件还应按第 6 章要求进行兼容性和可连接 性的评估,并满足评估的试验要求。

### 4.2 兼容性要求

4.2.1 火灾自动报警系统及连接设备(或部件)的组件划分应符合附录B的规定。第一类组件应采用 经国家消防产品质量监督检验机构检验合格的产品。第二类组件的工作应不影响火灾自动报警系统的 正常工作。

4.2.2 火灾自动报警系统中的独立(区域)火灾报警控制器、可燃气体报警控制器、电气火灾监控设备

与火灾探测器、手动火灾触发器件、可燃气体探测器、电气火灾监控探测器、火灾警报装置等组件连接 后,应分别满足下述要求:

- a) 独立(区域)火灾报警控制器应满足 GB 4717 中火灾报警功能、火灾报警控制功能、故障报警 功能、自检功能、软件控制功能、电源功能等基本功能要求:
- b) 可燃气体报警控制器应满足 GB 16808 的基本功能要求:
- c) 电气火灾监控设备应满足 GB 14287.1 的基本功能要求:
- d) 与独立(区域)火灾报警控制器连接的各类组件应满足相应标准中基本性能要求,如该组件由 独立(区域)火灾报警控制器设置其探测参数或动作性能,该组件还应满足相应标准中相关 要求:
- e) 与可燃气体报警控制器连接的各类组件应满足相应标准中基本性能要求,如该组件由可燃气 体报警控制器设置其探测参数或动作性能,该组件还应满足相应标准中相关要求;
- f) 与电气火灾监控设备连接的各类组件应满足相应标准中基本性能要求,如该组件由电气火灾 监控设备设置其探测参数或动作性能,该组件还应满足相应标准中相关要求。

4.2.3 火灾自动报警系统中的消防联动控制器与气体灭火控制器、消防电气控制装置、消防设备应急 电源、消防应急广播设备、消防电话、传输设备、消防控制中心图形显示装置、模块、消防电动装置、消火 栓按钮等组件连接后,应分别满足下述要求:

- a) 消防联动控制器应满足 GB 16806 中消防联动控制器的控制功能、故障报警功能、自检功能、 信息显示与查询功能、电源功能等基本功能要求:
- b) 与消防联动控制器连接的气体灭火控制器,消防电气控制装置、消防设备应急电源,消防应急 , 情绪设备、消防电话、传输设备、消防控制中心图形显示装置、模块、消防电动装置、消火栓按钮 等各类组件应满足 GB 16806 的基本性能要求。

4.2.4 火灾自动报警系统中的区域火灾报警控制器、可燃气体报警控制器、电气火灾监控设备、消防联 动控制器与集中火灾报警控制器连接后,应分别满足下述要求:

- 区域火灾报警控制器应能向集中火灾报警控制器发送火灾报警、火灾报警控制、故障报警、自  $a)$ 检以及可能具有的监管报警、屏蔽、延时等各种完整信息,并应能接收、处理集中火灾报警控制 器的相关指令:
- b) 可燃气体报警控制器应能向集中火灾报警控制器发送报警、故障等信息;
- c) 电气火灾监控设备应能向集中火灾报警控制器发送报警、故障等信息:
- d) 消防联动控制器应能向集中火灾报警控制器发送联动控制等信息:
- 集中火灾报警控制器应能接收和显示 a)、b)、c)、d)规定的信息并进入相应状态,b)、c)、d)规  $e)$ 定的信息不能影响 a) 规定信息的显示, b)、c)、d) 规定的信息在同一显示区域内显示时应有 区别:
- f) 集中火灾报警控制器应能向区域火灾报警控制器发出控制指令;
- g) 集中火灾报警控制器应能向消防联动控制器发送火灾报警信息;
- h) 消防联动控制器应能接收集中火灾报警控制器的火灾报警信息;
- i) 集中火灾报警控制器在与其连接的区域火灾报警控制器、可燃气体报警控制器、电气火灾监控 设备、消防联动控制器间传输线路发生断路、短路和影响功能的接地时应能进入故障状态并显 示部位。
- 4.3 抗电磁干扰要求

组成火灾自动报警系统的各类组件的抗电磁干扰性能应符合相应标准要求。

- 4.4 文件
- 4.4.1 总则

火灾自动报警系统文件应包含兼容性评估和可连接性评估所需的文件。

 $\overline{2}$ 

## 4.4.2 兼容性评估所需文件

为了完成兼容性的评估工作,应提供下述文件:

- a) 组成火灾自动报警系统的组件潜单,每个组件句括软件版本标识:
- b) 证明兼容性的技术信息:
- c) 组件符合相关标准的依据(如检验报告或合格证书);
- d) 各类组件之间传输线路的特性参数, 句括电缆特性参数:
- e) 火灾自动报警系统使用的局限性(配置、组件的数量、功能性等)。

#### 4.4.3 可连接性评估所需文件

为了完成可连接性的评估工作,应提供下述文件:

- a) 组件清单,每个组件包括标识和功能;
- b) 证明第二类组件可连接性的技术信息:
- c) 每个组件和第一类组件之间传输线路的排性参数,包括电缆特性参数;
- d) 火灾自动报警系统使用的局限性(配置、组件的数量、功能性等)。

#### 4.4.4 软件文件

如火灾自动报警系统的功能性需要软件执行,软件应满足组件相应标准中软件要;

5 要求和试验方法

## 5.1 总则

5.1.1 试验的环境条件

除有关条文另有说明外,各项试验均在下述大气条件下进行。

温度:15 C ~35 C;

湿度:25%RH~75%RH:

```
大气压力:86 kPa~106 kPa.
```
5.1.2 安装

组件应按照制造商规定的正常安装方式安装。如说明书给出多种安装方式,试验中应采用对组件 最不利的安装方式。

5.2 兼容性试验

#### 5.2.1 目的

检验各类组件连接组成的火灾自动报警系统功能是否能正常执行。

5.2.2 方法和要求

5.2.2.1 将各类组件按制造商规定的要求连接组成火灾自动报警系统,并使其处于正常监视状态。

- 5.2.2.2 各类组件应满足 4.2.2 和 4.2.3 要求。
- 5.2.2.3 集中火灾自动报警系统还应满足4.2.4 要求。
- 5.3 可连接性试验
- 5.3.1 目的

检验第二类组件在制造商规定的范围内是否影响火灾自动报警系统的正常工作。

5.3.2 方法

从正常监视状态或火灾报警状态开始,按照制造商说明书的规定启动和复位连接到传输线路上的 第二类组件中包含的一个或多个功能。

5.3.3 要求

第二类组件的启动应不影响火灾自动报警系统第一类组件的正常工作,第二类组件传输的有关火 灾自动报警系统功能信息应与第一类组件发出的信息相一致。

注: 第二类组件的故障可使火灾报警控制器进入故障报警状态。

GB 22134-2008

- 5.4 抗电磁干扰试验
- 5.4.1 目的

检验各类组件连接组成的火灾自动报警系统功能是否受到电磁干扰影响。

5.4.2 方法和要求

将各类组件按制造商规定的要求连接组成火灾自动报警系统,并使其处于正常监视状态。按各组 件的相应标准的抗电磁干扰试验要求,分别对各组件进行抗电磁干扰试验,各组件均应满足相应标准的 试验要求。

6 评估方法

6.1 应按附录 C 要求对火灾自动报警系统组件的兼容性和可连接性进行理论分析, 明确需要进行除 第5章以外的其他试验。 费闻读

准

出版社

6.2 试验应依据理论分析的结果并在理论分析之后进行。

中国标

GB 22134-2008

## 附 录 A

## (规范性附录)

## 火灾自动报警系统功能

图 A.1 指的是功能,并不是代表实际组件。该图说明火灾自动报警系统内所包含的功能(功能包 含在虚线内)。如功能在虚线上,这些功能可能在火灾自动报警系统和另一个系统之间。

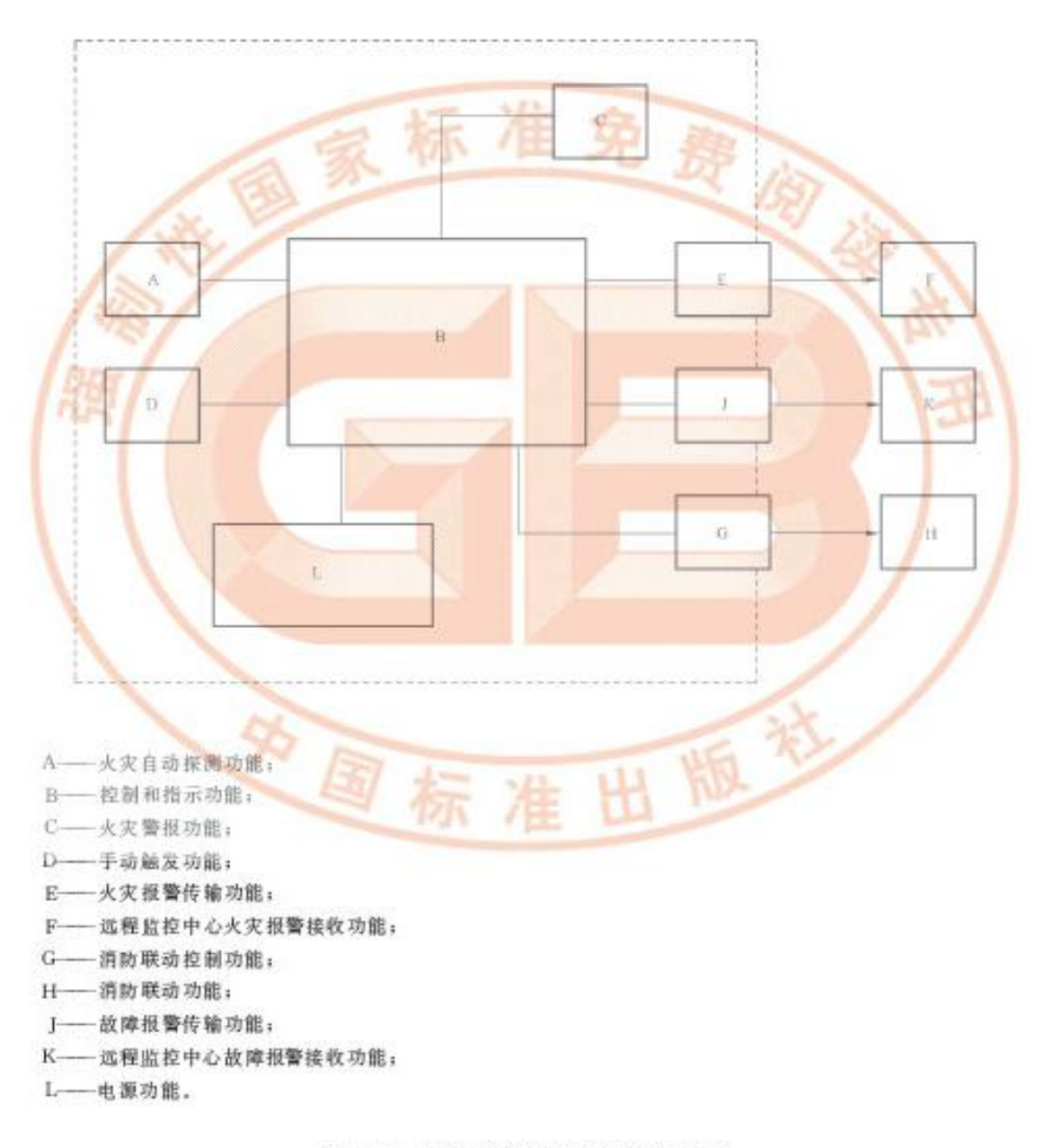

## 图 A.1 火灾自动报警系统功能示意图

## 附 录 B

## (规范性附录)

## 火灾自动报警系统组件分类

#### B. 1 目的

把组件划分为第一类组件或第二类组件。

## B.2 火灾探测功能

所有的火灾探测器(如感烟、感温、火焰、气体、点型或线型)和手动火灾报警按钮都是基本组件,这 些组件应被划分为第一类组件。短路隔离器和火灾探测器连接到回路上的接口应被划分为第一类 组件。

B.3 火灾报警功能

B. 3.1 向值班人员报警

向伯班人员报警是一项基本功能,向人员执行报警功能的所有组件应被划分为第一类组件,如警 铃、声和/或光警报器等。在报警通过移动电话或传呼机传输时,所需的输出器件应被划分为第一类 组件。

B. 3.2 呼唤外援的报警(一般是消防队)

如火灾自动报警系统具有呼唤外部救援组织的装置,该装置应被划分为第一类组件。

## B. 4 启动消防联动功能

#### B. 4. 1 火灾自动报警系统直接触发的设备

用于控制门常开装置、关闭防火阀、排烟、控制通风等输出功能(控制器的端子或输出器件)都是基 本功能,触发这些设备的每个组件应被划分为第一类组件。

## B. 4.2 火灾自动报警系统联动功能启动的设备

启动灭火系统、控烟系统、防火分隔系统、门禁系统等输出功能都是基本功能、触发这些系统的每个 组件应被划分为第一类组件。

B.5 外部指示装置

划分外部指示装置为第一类组件还是第二类组件可依据国家法规确定。如消防队显示盘是一种必 备的组件,该显示盘应被划分为第一类组件。打印机和向建筑管理系统发送信息的器件应被划分为第 二类组件。

#### B.6 输入功能

执行输入功能的器件应被划分为第二类组件。如该器件用于接收来自如水喷淋系统的火灾探测报 警信息,该器件应被划分为第一类组件。

#### B. 7 输出功能

执行输出功能的器件应被划分为第二类组件。如该器件用于向消防联动设备发送火灾报警信息, 6

该器件应被划分为第一类组件。

## B.8 传输线路间的连接器件

这种器件应被划分为第一类组件。 注:接线盒不应被划分为第一类或第二类组件。

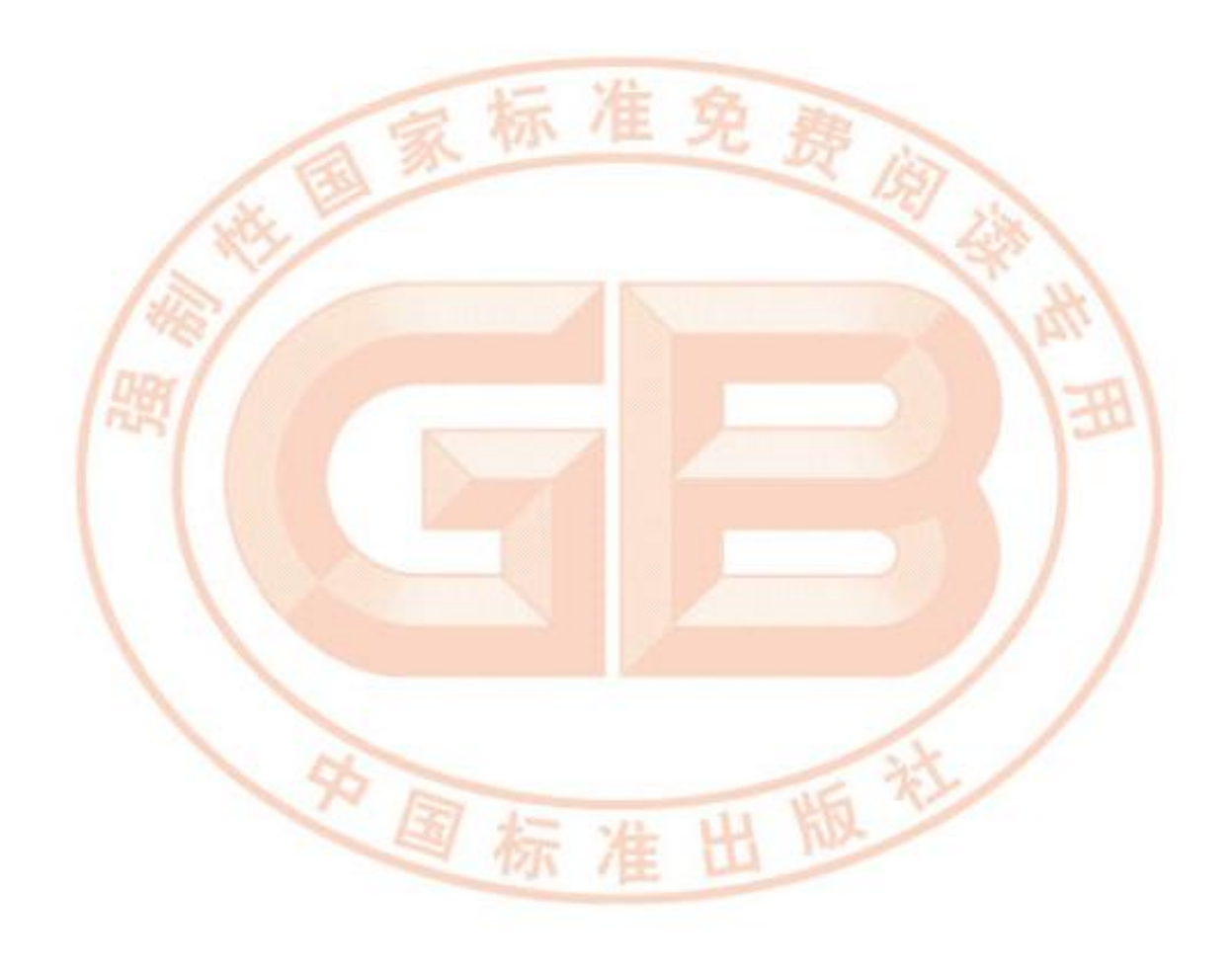

## 附 录 C (规范性附录) 理论分析方法

## C. 1 引言

所有组件只有在一起连接时,火灾自动报警系统才能正常工作,而且只有在组件互通时,火灾自动 报警系统才能完成功能。

火灾报警控制器是火灾自动报警系统的核心,要求其他所有组件都要有效的与火灾报警控制器通 信。通信不仅要求通信协议,其他方面如电源要求和数据传输特性也应予以考虑。

C.2 方法

C. 2.1 总则

理论分析应当从审查火灾自动报警系统配置文件开始,审查的目的是了解最复杂的配置和分析其 性能,然后按照下述方法进行分析:

- a) 机械连接;
- b) 电源 =
- c) 数据交换;
- d) 功能:
- e) 抗电磁干扰。

在整个分析过程中,应当考虑分析环境的兼容性。

- C. 2.2 特性表
- C. 2. 2. 1 机械连接

考虑传输线路接线端子及组件的连接是否与电缆相兼容,以及附件是否符合传输线路规定

- C. 2. 2. 2 电源
- C. 2. 2. 2. 1 电压范围

考虑所有负载条件下电源提供的最大电压是否小于或等于通电组件的最大规定电压。在考虑传输 线路电压降的影响情况下,考虑所有负载条件下电源提供的最小电压是否大于或等于通电组件的最小 规定电压。

C. 2. 2. 2. 2 电流

考虑电源提供的电流是否满足最大需要,并考虑是否采取适宜措施把电流限制到安全水平。

C. 2. 2. 2. 3 电源特性

考虑组件在电源输出频率、调制、失真和相位方面出现最坏情况下是否能正常工作。

C.2.2.2.4 容差

考虑组件在电源容差出现最坏情况时是否能正常工作,并考虑环境温度和输入电压变化容差的 影响。

C. 2.2.2.5 故障处理

考虑在供电传输线路发生短路故障时是否能采用方法处理,如提供适宜的电流限制组件以防止电 流过载。

C.2.2.3 数据交换

C.2.2.3.1 总则

所有连接到传输线路的有源组件,都依赖接收或发送数据执行其功能。该数据可通过与供电线路 8

相同的传输线路上交换,也可通过一个单独的传输线路交换。在这两种惜况下所进行的分析应当遵循 相同的方法。

C.2.2.3.2 传输特性

C.2.2.3.2.1 总则

考虑传输信号的电特性是否与传输线路上其他组件正常接收数据的要求相一致。

C. 2. 2. 3. 2. 2 电压范围

考虑所有正常负载条件下的传输信号的最大电压是否小于或等于接收组件规定的最大电压。在考 虑传输线路电压降的影响情况下,考虑所有正常负载条件下的传输信号的最小电压是否大于或等于接 收组件规定的最小电压。

C. 2. 2. 3. 2. 3 电流

考虑作为传输组件工作结果的信号电流是否能满是接收组件的要求,在过流情况下是否采取限制 措施。

C. 2. 2. 3. 2. 4 时间

考虑信号传输的时间是杏在接收组件要求的范围内。

C. 2. 2. 3. 2. 5 失真和相位

考虑传输线路规定的失真和相位阻抗是否与接收组件在所有负载状态下制造商的规定相一致。

出版头

C. 2. 2. 3. 2. 6 容差

考虑接收组件是否能在传输线路特性出现最坏情况下正常接收数据。

C. 2. 2. 3. 2. 7 故障处理

考虑传输线路上发生的断路和短路故障是否能按标准要求处理。

C. 2. 2.3.3 传输协议

考虑传输线路及传输线路上的组件之间交换的数据是否采用统一协议。

C. 2.2.4 功能

连接到传输线路上的所有组件均应具有相应标准规定的功能。

知国书